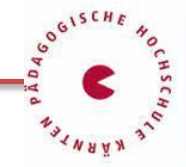

## **Wintersemester 2022:**

[E100LWA084](https://www.ph-online.ac.at/ph-ktn/pl/ui/$ctx/wbLv.wbShowLVDetail?pStpSpNr=448625&pSpracheNr=1) **Pädagogikpaket iKMPLUS: Lesen und Interpretieren von Ergebnissen (Teil 2) - Nutzung der Ergebnisse für den Unterricht (Teil 3) für Schulleitungen/Koordinator\*innen**, **05.10.2022, 14.30-17.45 Uhr**, Zoom, Link:<https://zoom.us/j/7687078592> , Kennwort: zoomphk15

- [E100ROA080](https://www.ph-online.ac.at/ph-ktn/pl/ui/$ctx/wbLv.wbShowLVDetail?pStpSpNr=451425&pSpracheNr=1) **Pädagogikpaket iKMPLUS: Lesen und Interpretieren von Ergebnissen (Teil 2). - Nutzung der Ergebnisse für den Unterricht (Teil 3) für Lehrpersonen Primarstufe aus der Region OST**, **19.10.2022, 14.30-17.45 Uhr**, Zoom, Link: <https://zoom.us/j/7687078592> , Kennwort: zoomphk15
- [F100RWA082](https://www.ph-online.ac.at/ph-ktn/pl/ui/$ctx;design=pl;header=max;lang=de/wbLv.wbShowLVDetail?pStpSpNr=452168&pSpracheNr=1) **Pädagogikpaket iKMPLUS: Lesen und Interpretieren von Ergebnissen (Teil 2). - Nutzung der Ergebnisse für den Unterricht (Teil 3) für Lehrpersonen Primarstufe aus der Region WEST**, **16.11.2022, 14.30-17.45 Uhr**, Zoom, Link: <https://zoom.us/j/7687078592> , Kennwort: zoomphk15

## **Sommersemester 2023:**

- [F100LWA184](https://www.ph-online.ac.at/ph-ktn/pl/ui/$ctx/wbLv.wbShowLVDetail?pStpSpNr=448748&pSpracheNr=1) **Pädagogikpaket iKMPLUS: Lesen und Interpretieren von Ergebnissen (Teil 2) – Nutzung der Ergebnisse für den Unterricht (Teil 3) für Schulleiter/Koordinator\*innen**, **Primarstufe** 08.03.2023, 14.00-17.15 Uhr, Zoom, Link: [https://zoom.us/j/7687078592,](https://zoom.us/j/7687078592) Kennwort: zoomphk15
- [F100ROA180](https://www.ph-online.ac.at/ph-ktn/pl/ui/$ctx/wbLv.wbShowLVDetail?pStpSpNr=452167&pSpracheNr=1) **Pädagogikpaket iKMPLUS: Lesen und Interpretieren von Ergebnissen (Teil 2) – Nutzung der Ergebnisse für den Unterricht (Teil 3) für Lehrpersonen Primarstufe aus der Region OST 15.03.2023, 14.00-17.15 Uhr**, Zoom, Link: <https://zoom.us/j/7687078592> , Kennwort: zoomphk15
- [F100RWA182](https://www.ph-online.ac.at/ph-ktn/pl/ui/$ctx/wbLv.wbShowLVDetail?pStpSpNr=452294&pSpracheNr=1) **Pädagogikpaket iKMPLUS: Lesen und Interpretieren von Ergebnissen (Teil 2) – Nutzung der Ergebnisse für den Unterricht (Teil 3) für Lehrpersonen Primarstufe aus der Region WEST 29.03.2023, 14.00-17.15 Uhr**, Zoom, Link: <https://zoom.us/j/7687078592> , Kennwort: zoomphk15

Anmeldung über ph-online ab 01.06.2022